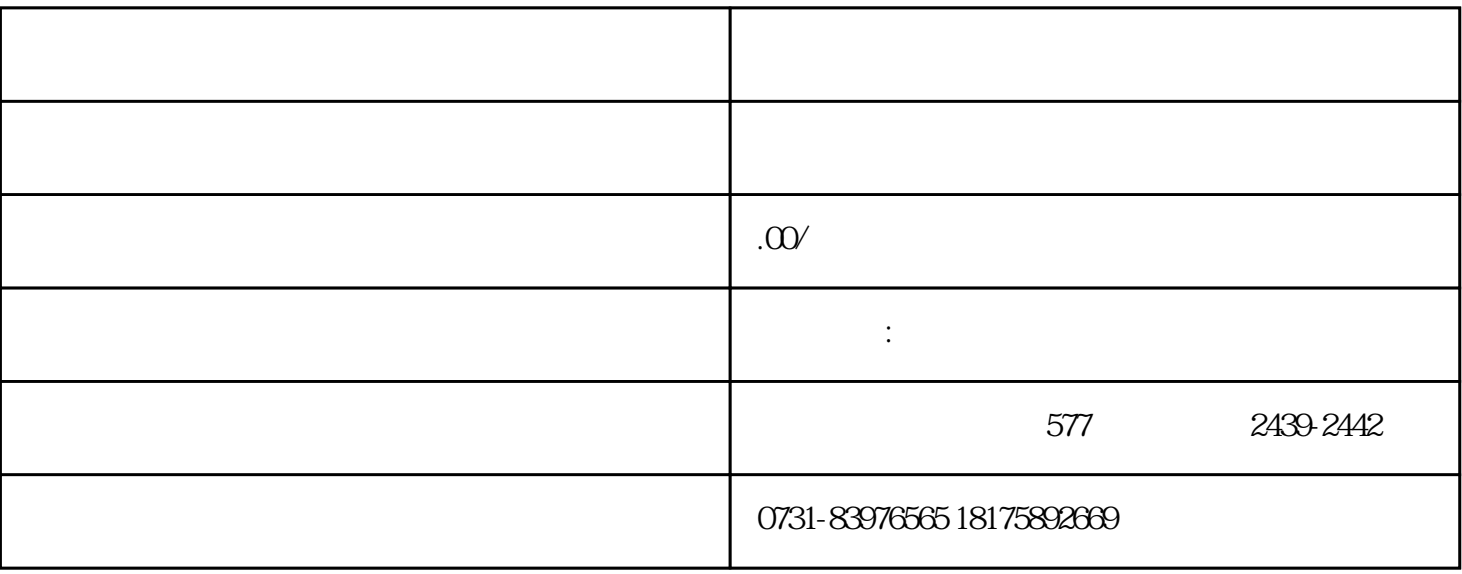

 $(1$ 

 $\sim$  2